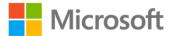

## Microsoft Manual of Style, Fourth Edition

Microsoft ISBN: 978-0-7356-4871-5 First printing: January, 2012

To ensure the ongoing accuracy of this book and its companion content, we've reviewed and confirmed the errors listed below. If you find a new error, we hope you'll report it to us on our website: www.microsoftpressstore.com/contact-us/errata.

| Page | Location                  | Description                                                               | Date corrected |
|------|---------------------------|---------------------------------------------------------------------------|----------------|
| 8    | Second table,             | Reads:                                                                    | 11/16/2012     |
|      | fourth row,               | preforming the action.                                                    |                |
|      | second                    |                                                                           |                |
|      | column, first             | Should read:                                                              |                |
|      | line                      | performing the action.                                                    |                |
| 20   | Table, second             | Reads:                                                                    | 11/16/2012     |
|      | row, first<br>column      | To learn about a complex task or feature in an we                         |                |
|      |                           | Should read:                                                              |                |
|      |                           | To learn about a complex task or a feature in an application              |                |
| 21   | "Make text                | The example is missing the bullets before the bulleted items. The         | 11/16/2012     |
|      | scannable"                | bullets should appear before each line, after the sentence that reads:    |                |
|      | section, third            | Use linked files when these criteria are met:                             |                |
|      | bulleted item,            |                                                                           |                |
|      | "Microsoft                |                                                                           |                |
|      | style" section            |                                                                           |                |
| 35   | Third                     | Reads:                                                                    | 11/16/2012     |
|      | paragraph                 | The style of the source language has significant impact on the quality if |                |
|      |                           | Should read:                                                              |                |
|      |                           | The style of the source language has significant impact on the quality    |                |
|      |                           | of                                                                        |                |
| 36   | Third row,                | The bullet before the following text should be removed:                   | 11/16/2012     |
|      | second column             | You can remove the ambiguity by rewriting this sentence as follows:       |                |
| 37   | "Terminology              | Reads:                                                                    | 11/16/2012     |
|      | and word                  | with comprehension make                                                   |                |
|      | choice"                   |                                                                           |                |
|      | section, first            | Should read:                                                              |                |
|      | line                      | with comprehension and make                                               |                |
| 39   | "Testing for              | Reads:                                                                    | 11/16/2012     |
|      | jargon"<br>section, first | MSTP or your project style sheet,                                         |                |
|      | paragraph,                | Should read:                                                              |                |
|      | second line               | Microsoft Manual of Style or your project style sheet,                    |                |

| Page | Location                                                                                         | Description                                                                                                    | Date corrected |
|------|--------------------------------------------------------------------------------------------------|----------------------------------------------------------------------------------------------------|----------------|
| 39   | "Testing for<br>Jargon"<br>section, third                                                        | Reads:<br>it is may be all right to use for some audiences.                                                                                                    | 11/16/2012     |
|      | bulleted item                                                                                    | Should read:<br>it may be all right to use for some audiences.                                                                                                    |                |
| 42   | "Names and<br>contact<br>information"<br>section, table,<br>rows 3 and 5,<br>Guideline<br>column | The following words should be italic in the third row:<br>title, honorific, Mr., Mrs.<br>The following words should be italic in the fifth row:<br>postal code, ZIP Code                       | 11/16/2012     |
| 42   | Top table, first<br>row, second<br>column,<br>second<br>sentence                                 | Reads:<br>For example, do not use 6/12/2010.<br>Should read:<br>For example, do not use 6/12/2011.                                                                                             | 11/16/2012     |
| 59   | Third bulleted item, lead-in                                                                     | Reads:<br>Remove the checkmark<br>Should read:<br>Remove the check mark                                                                                                    | 11/16/2012     |
| 64   | Last<br>paragraph,<br>first sentence                                                             | Reads:<br>In general, refer to unavailable commands and options as<br>unavailable<br>Should read:<br>In general, refer to unavailable commands as unavailable                                  | 11/16/2012     |
| 67   | Paragraph<br>above<br>screenshot,<br>first sentence                                              | Reads:<br>The following illustrations show examples of toolbars.<br>Should read:<br>The following illustration shows an example of a toolbar.                                                  | 11/16/2012     |
| 80   | Third row,<br>Definition<br>column,<br>second<br>sentence                                        | Reads:<br>In some programs,<br>Should read:<br>In some programs,                                                                                                    | 11/16/2012     |
| 95   | "Bold<br>formatting"<br>section, fifth<br>paragraph                                              | The period is missing from the end of the following sentence:<br>For more information, see Controls; Document conventions (Chapter<br>6); Ribbons, menus, and toolbars; Procedures (Chapter 6) | 11/16/2012     |
| 96   | Sixth row,<br>Element<br>column,<br>parenthetical                                                | Reads:<br>(system defined)<br>Should read:<br>(system-defined)                                                                                                    | 11/16/2012     |

| Page | Location                                          | Description                                                                                                    | Date corrected |
|------|---------------------------------------------------|----------------------------------------------------------------------------------------------------|----------------|
| 103  | First two<br>example lines                        | Bold should be applied to the following text in these lines:<br>Date and Time<br>Provide feedback with sound                                                                                   | 11/16/2012     |
| 103  | Fourth<br>bulleted item                           | Reads:<br>Use a monospace font for program input and output text.                                                                                                    | 11/16/2012     |
|      |                                                   | Should read:<br>In content for developers, use a monospace font for code examples<br>and output text.                                                                                          |                |
| 108  | Fifth row from<br>bottom,<br>Example              | Reads:<br>MyFiles\\Accounting\Payroll\VacPay                                                                                                    | 11/16/2012     |
|      | column                                            | Should read:<br>MyFiles\Accounting\Payroll\VacPay                                                                                                    |                |
| 109  | Eighth row,<br>Convention<br>column               | Reads:<br>Italic on first mention, unless your project style sheet specifies<br>otherwise. Italic.                                                                                             | 11/16/2012     |
|      |                                                   | Note Italic type does not always show up well online. If necessary to accommodate low-resolution monitors, enclose new terms in quotation marks. Use italic formatting for emphasis sparingly. |                |
|      |                                                   | Should read:<br>Italic on first mention of a new term, unless your project style sheet<br>specifies otherwise. Use italic formatting for emphasis sparingly.                                   |                |
|      |                                                   | Note Italic type does not always show up well online. If necessary to accommodate low-resolution monitors, enclose new terms in quotation marks.                                               |                |
| 119  | code sample in<br>lower third of                  | The "public void" text should be moved down.                                                                                                    | 11/16/2012     |
|      | page                                              | Reads:<br>// Displays a list of customer information in the console. public void<br>PrintCustomers(List <customer> customerList)</customer>                                                    |                |
|      |                                                   | Should read:<br>// Displays a list of customer information in the console.<br>public void PrintCustomers(List <customer> customerList)</customer>                                              |                |
| 121  | "Command<br>syntax"<br>section, first<br>sentence | Reads:<br>Although computer users today use the user interface<br>Should read:<br>Although computer users today use the graphical user interface                                               | 11/16/2012     |

| Page | Location                                                                                 | Description                                                                                                    | Date corrected |
|------|------------------------------------------------------------------------------------------|----------------------------------------------------------------------------------------------------|----------------|
| 123  | Sentence after<br>Note reader aic                                                        | Reads:<br>For more information, see Capitalization (Chapter 7), Document<br>conventions, File names and extensions.                                                                                                    | 11/16/2012     |
|      |                                                                                          | Should read:<br>For more information, see Capitalization (Chapter 7), Document<br>conventions.                                                                                                    |                |
| 127  | "Element<br>name<br>formatting"<br>section, fourth<br>paragraph                          | Reads:<br>used bold formatting<br>Should read:<br>use bold formatting                                                                                                    | 11/16/2012     |
| 129  | Bulleted list,<br>first bulleted<br>item                                                 | <ul> <li>Reads:</li> <li>Title of the file left-aligned, with the date (month and year) left-aligned one line below. Standard Microsoft copyright notice, left-aligned under the title. Introductory paragraph explaining the purpose of the file. Contents listing all section headings.</li> <li>Should read:</li> <li>Title of the file left-aligned, with the date (month and year) left-aligned one line below.</li> </ul> | 11/16/2012     |
| 136  | "Organizational<br>guidelines"<br>section,<br>second<br>bulleted item,<br>first sentence | The following sentence should be deleted:<br>Apply the rules for outlining when organizing headings.                                                                                                    | 11/16/2012     |
| 140  | "Microsoft<br>style (infinitive<br>phrase)"<br>section, step 3                           | The word "OK" should be bold, as it is in step 3 of the identical preceding example.                                                                                                    | 11/16/2012     |
| 144  | First bulleted                                                                           | Reads:<br>Place information about the item in the left column in the subsequent<br>columns.<br>Should read:<br>In the subsequent columns, place information about the item that<br>appears in the left column.                                                                                                    | 11/16/2012     |
| 145  | "Formatting"<br>section, first<br>paragraph                                              | Reads:<br>For some content teams, some table formatting may be done in<br>design templates. The following guidelines suggest ways to make<br>tables more readable.<br>Should read:<br>The following guidelines suggest ways to make tables more readable.<br>If possible, create a design template to standardize the tables in your<br>content.                                                                                | 11/16/2012     |

| Page | Location                                                             | Description                                                                                                    | Date corrected |
|------|----------------------------------------------------------------------|----------------------------------------------------------------------------------------------------|----------------|
| 157  | First<br>paragraph,<br>second                                        | Reads:<br>When designating years,                                                                                                    | 11/16/2012     |
|      | sentence                                                             | Should read:<br>When designating years and baud,                                                                                                    |                |
| 162  | Third bulleted<br>item, second<br>sentence                           | Reads:<br>as × or ×.                                                                                                    | 11/16/2012     |
|      |                                                                      | Should read (with italic formatting for the ampersand phrases):<br>as × or ×.                                                                                                    |                |
| 162  | "Abbreviations<br>of<br>measurements<br>" section, first<br>sentence |                                                                                                    | 11/16/2012     |
|      |                                                                      | Should read:<br>As a general rule, do not abbreviate units of measure except for<br>kilobytes (KB), megabytes (MB), gigabytes (GB), and terabytes (TB),<br>which can be abbreviated when used with numbers.                                                                                                    |                |
| 169  | First screen<br>shot, label                                          | Reads:<br>On the File menu, click Send to, and then click where you want to<br>send the file or folder.<br>Should read:<br>On the File menu, point to Send to, and then click where you want to                                                                                                    | 11/16/2012     |
| 194  | Line of code                                                         | send the file or folder.<br>In the following text, "constant+1" should be surrounded by straight<br>quotation marks instead of curly:                                                                                                    | 11/16/2012     |
| 194  | First<br>paragraph,<br>second<br>sentence                            | <pre>/*Declare the string to have length of "constant+1".*/ In the following phrase, the quotation marks should be straight:which call for straight quotation marks (" ").</pre>                                                                                                    | 11/16/2012     |
| 206  | "Capitalization"<br>section                                          | <ul> <li>Reads:</li> <li>Because many groups use the same source for both printed and online documentation, use all lowercase for all index entries except those words that require capitalization and See and See also references.</li> <li>Should read:</li> <li>Use all lowercase for all index entries except those words that require</li> </ul> | 11/16/2012     |
| 223  | MS, MSFT row,<br>Comments<br>column, last<br>sentence                | capitalization and See and See also references.<br>Reads:<br>MSFT is all right it use<br>Should read:<br>MSFT is all right to use                                                                                                    | 11/16/2012     |

| Page | Location                                                   | Description                                                                                                    | Date corrected |
|------|------------------------------------------------------------|----------------------------------------------------------------------------------------------------|----------------|
| 223  | NA, N/A row,<br>Acronym<br>column                          | Reads:<br>NA, N/A or                                                                                                    | 11/16/2012     |
|      |                                                            | Should read:<br>NA, N/A                                                                                                    |                |
| 226  | S+S row,<br>Expanded<br>form column                        | Reads:<br>software_plus_services<br>Should read:<br>software-plus-services                                                                                                    | 11/16/2012     |
| 230  | inches row,<br>Abbreviation<br>column                      | The inch sign should be straight, not curly, quotation marks.                                                                                                    | 11/16/2012     |
| 230  | gigabytes row,<br>Comments<br>column                       | Reads:<br>Don't use G, G byte, or GByte. All right to use abbreviation as a<br>measurement with numerals. Otherwise, spell out. See GB.<br>Should read (abbreviations should be italic):<br>Don't use G, G byte, or GByte. Spell out on first mention. On<br>subsequent mention, all right to use the abbreviation as a<br>measurement with numerals. See GB. | 11/16/2012     |
| 231  | kilobytes and<br>megabytes<br>rows,<br>Comments<br>columns | Italics are missing from the abbreviated forms. The following should<br>be italic in each of these entries:<br>K, K byte, KByte<br>M, meg, M byte, MByte                                                                                                    | 11/16/2012     |
| 232  | terabytes row,<br>Comments<br>column                       | Reads:<br>Spell out on first mention. On subsequent mention, all right to use the<br>abbreviation as a measurement with numerals.<br>Should read (abbreviations should be italic):<br>Don't use T byte or TByte. Spell out on first mention. On subsequent<br>mention, all right to use the abbreviation as a measurement with<br>numerals. See TB.           | 11/16/2012     |
| 237  | "above"<br>section, last<br>sentence                       | The following sentence should be deleted:<br>Do not use above to mean later, as in Windows Vista and later.                                                                                                    | 11/16/2012     |
| 284  | Bullet listed,<br>last bulleted<br>item, last<br>sentence  | A period should be added to the end of the sentence.<br>Reads:<br>from other hard drive types<br>Should read:                                                                                                    | 11/16/2012     |
|      |                                                            | from other hard drive types.                                                                                                    |                |

| Page | Location                                   | Description                                                                          | Date corrected |
|------|--------------------------------------------|--------------------------------------------------------------------------------------|----------------|
| 291  | "Microsoft<br>style" and<br>"Not Microsoft | Reads:<br>When you are finished                                                      | 11/16/2012     |
|      | style"                                     | Should read:                                                                         |                |
|      |                                            | When you have finished                                                               |                |
|      | the bottom of the page                     |                                                                                      |                |
| 306  | "higher"                                   | Reads:                                                                               | 11/16/2012     |
|      | section, last<br>normal                    | It is all right to use higher to refer to more powerful hardware.<br>Microsoft style |                |
|      | paragraph to<br>end of section             | a processer speed of 2.5 Gigahertz (GHz) or higher                                   |                |
|      |                                            | Should read (formatting should be retained):                                         |                |
|      |                                            | It is all right to use higher to refer to display resolution. Do not use             |                |
|      |                                            | higher to refer to processor speed; use faster instead.<br>Microsoft style           |                |
|      |                                            | 1920 x 1200 pixels or higher resolution                                              |                |
|      |                                            | a processer speed of 2.5 gigahertz (GHz) or faster                                   |                |
| 307  | "home                                      | Reads:                                                                               | 11/16/2012     |
|      | directory"                                 | Do not use. Use root directory instead to refer to the starting point in             |                |
|      | section                                    | a hierarchical file structure. In MS-DOS and Windows, the root                       |                |
|      |                                            | directory is indicated by a backslash (\).                                           |                |
|      |                                            | Should read ("root directory" and "top-level folder" should be italic):              |                |
|      |                                            | Do not use. In content for software developers, use root directory                   |                |
|      |                                            | instead to refer to the starting point in a hierarchical file structure. In          |                |
|      |                                            | MS-DOS and Windows, the root directory is indicated by a backslash                   |                |
|      |                                            | (\). In all other content, use top-level folder.                                     |                |

| Page | Location                                                   | Description                                                                                                    | Date corrected |
|------|------------------------------------------------------------|----------------------------------------------------------------------------------------------------|----------------|
| 308  | "hot spot,<br>hotspot"<br>section                          | Reads:<br>Two words when used in content for a technical audience to refer to<br>the specific pixel on the pointer that defines the exact location to<br>which a user is pointing. Also two words when used to refer to a<br>wireless or Wi-Fi hot spot.               | 11/16/2012     |
|      |                                                            | One word when referring to such programming elements as the elements of the HotSpot class or when following the wording in the user interface.                                                                                                    |                |
|      |                                                            | Do not use hot spot or hotspot to refer to a hyperlink. See also hyperlink.                                                                                                    |                |
|      |                                                            | <ul> <li>Should read:</li> <li>Do not use to refer to a hyperlink.</li> <li>Use two words in content for a technical audience to refer to the specific pixel on the pointer that defines the exact location to which a user is pointing.</li> </ul>                    |                |
|      |                                                            | <ul> <li>Use one word when referring to a site that offers Internet access over a wireless LAN.</li> <li>Use one word when referring to programming elements such as the elements of the HotSpot class or when following the wording in the user interface.</li> </ul> |                |
| 326  | "-like" section,<br>third line                             |                                                                                                    | 11/16/2012     |
|      |                                                            | Should read:<br>but do hyphenate words                                                                                                    |                |
| 329  | "log on, log<br>off, logon,<br>logoff"                     | Reads:<br>When you are finished                                                                                                    | 11/16/2012     |
|      | section, last<br>line under<br>"Microsoft<br>style"        | Should read:<br>When you have finished                                                                                                    |                |
| 332  | "manual"<br>section, first<br>line                         | The word "guide" should be italic.                                                                                                    | 11/16/2012     |
| 350  | "over" section,<br>last example<br>under "Not<br>Microsoft | You need Windows 7 or over.<br>Should read:                                                                                                    | 11/16/2012     |
| 352  | style"<br>First<br>paragraph, last<br>line                 | You need Windows XP or over.<br>The phrase "Score pane" should be italic.                                                                                                    | 11/16/2012     |

| Page | Location                                                                                   | Description                                                                                                    | Date corrected |
|------|--------------------------------------------------------------------------------------------|----------------------------------------------------------------------------------------------------|----------------|
| 352  | "patch"<br>section,<br>second                                                              | Reads:<br>This is legacy terminology that has been replaced                                                                                                    | 11/16/2012     |
|      | sentence                                                                                   | Should read:<br>This term has been replaced                                                                                                    |                |
| 369  | First<br>"Microsoft<br>style" example                                                      | The following example should be split into two lines.<br>Reads:<br>HKEY_CLASSES_ROOTHKEY_LOCAL_MACHINE                                                                                                    | 11/16/2012     |
|      |                                                                                            | Should read:<br>HKEY_CLASSES_ROOT<br>HKEY_LOCAL_MACHINE                                                                                                    |                |
| 370  | "restore"<br>section, third<br>paragraph, last<br>sentence                                 | A period should be added to the end of the following sentence:<br>See also restore (SQL Server), undelete                                                                                                    | 11/16/2012     |
| 372  | "root<br>directory"<br>section                                                             | Reads:<br>Use this term, not home directory, to refer to the directory or folder<br>(indicated in MS-DOS with a backslash: \) from which all other<br>directories or folders branch. Do not shorten to root when you mean<br>the directory.                                                                                          | 11/16/2012     |
|      |                                                                                            | Should read ("home directory" and "root" should be italic):<br>In content for software developers, use this term, not home directory,<br>to refer to the directory or folder (indicated in MS-DOS with a<br>backslash: \) from which all other directories or folders branch. Do not<br>shorten to root when you mean the directory. |                |
| 381  | "should vs.<br>must" section,<br>paragraph<br>above second<br>"Microsoft<br>style" subhead | The following paragraph should be indented:<br>Do not use should to indicate probability. Wherever possible,                                                                                                    | 11/16/2012     |

| Page | Location   | Description                                                                                                    | Date corrected |
|------|------------|----------------------------------------------------------------------------------------------------|----------------|
| 396  | "terabyte" | Reads:                                                                                                    | 11/16/2012     |
|      | section    | One terabyte is equal to 1,099,511,627,776 bytes, or 1,024 gigabytes.                                                                |                |
|      |            | Do not abbreviate. Insert a space between the numeral and terabyte,                                                                  |                |
|      |            | or hyphenate if the measure is used as an adjective. See also<br>Measurements and units of measure (Chapter 7).                      |                |
|      |            | Microsoft style                                                                                                    |                |
|      |            | 36 terabytes                                                                                                    |                |
|      |            | 36-terabyte database                                                                                                    |                |
|      |            | When used as a noun in measurements, add of to form a prepositional phrase.                                                          |                |
|      |            | Microsoft style                                                                                                    |                |
|      |            | This database contains 36 terabytes of information.                                                                                  |                |
|      |            | Should read:                                                                                                    |                |
|      |            | One terabyte is equal to 1,099,511,627,776 bytes, or 1,024 gigabytes.                                                                |                |
|      |            | Abbreviate as TB, not T byte or Tbyte. On first mention, spell out and                                                               |                |
|      |            | use the abbreviation in parentheses. Insert a space between the numeral and TB, or hyphenate if the measure is used as an adjective. |                |
|      |            | Microsoft style                                                                                                    |                |
|      |            | 36 terabytes (TB) of data                                                                                                    |                |
|      |            | 36-TB database                                                                                                    |                |
|      |            | When used as a noun in measurements, add of to form a                                                                                |                |
|      |            | prepositional phrase.                                                                                                    |                |
|      |            | Microsoft style                                                                                                    |                |
|      |            | This database contains 36 TB of information.                                                                                         |                |
|      |            |                                                                                                    |                |